# **Desarrollo de un Modelo Integral para la Generación de Escenarios Bioenergéticos a partir de Geodata de IDECOR**

Rocío E. Guido<sup>1</sup>, Verónica M. Javi<sup>2</sup>, C. Ramiro Rodríguez<sup>3</sup>, Oscar A. Oviedo<sup>1</sup>,

1 Instituto de Investigaciones en Físico-química de Córdoba (INFIQC), Departamento de Química Teórica y Computacional, Facultad de Ciencias Químicas, Universidad Nacional de Córdoba, Haya de la Torre y Medina Allende, subsuelo, Córdoba, Argentina, Tel. (0351) 5353853 Int. 55189 {rocioeguido, o.a.oviedo}@unc.edu.ar

2 Instituto de Energías No Convencionales (INENCO), Universidad Nacional de Salta. Facultad de Ciencias Exactas. Avenida Bolivia 5150, Salta, CP:4400, (0387) 4255580 [veroja@gmail.com](mailto:veroja@gmail.com)

<sup>3</sup> Cátedra de Matemática. Facultad de Ciencias Exactas Físicas y Naturales, Universidad Nacional de Córdoba. Av. Vélez Sarsfield 1611, Córdoba, X5016GCA, Tel. ramiro24[6@gmail.com](mailto:veroja@gmail.com)

**Resumen:** En el presente trabajo se muestra el desarrollo de un modelo de planificación bioenergética, empleando geodata de IDECOR (cobertura de suelo, rutas y caminos, inclinación de la superficie, cuerpos de agua, sistema eléctrico, entre otros), los cuales son combinados con información estadística local, usos actuales de la biomasa, criterios ambientales, factores de exclusión y de preferencia. Esta articulación permite analizar esquemas/escenarios de revalorización de biomasa, optimizando la localización de múltiples bioplantas, seleccionadas por tamaño o por radio de recolección. Como emergentes, se obtienen las principales variables técnicas para el escenario seleccionado. El modelo es aplicado al análisis de dos típicos escenarios para revalorizar, de forma sostenible, residuos agrícolas de cosecha: i) la instalación de 5 bioplantas de gran tamaño (radio de recolección de 60 km) y por otro lado ii) 20 bioplantas de pequeño tamaño (capacidad anual 50 Mtn). Finalmente, se presenta una discusión sobre la potencialidad de generación eléctrica en ambos escenarios, los cuales podrían satisfacer el 23,3% y 17,2% de la demanda eléctrica provincial del año 2018, que precisamente es la campaña empleada para el análisis, respectivamente.

**Palabras Clave:** Geodata, Sistema de Información Geográfica, Biomasa Residual, Residuos Agrícolas de Cosecha.

### **1. INTRODUCCIÓN**

En el actual contexto de crisis climática global, que desencadena una crisis social, económica y ambiental a nivel mundial, uno de los lineamientos a seguir para transitar caminos para la adaptación y mitigación al cambio climático, son los Objetivos de Desarrollo Sostenible (ODS) de la Organizaciones de las Naciones Unidas (ONU). En particular el Objetivo 7 trata sobre la necesidad de desarrollar y utilizar nuevas fuentes de energías limpias, renovables y accesibles a todas las personas. Mientras que el Objetivo 13 aborda específicamente la acción por el clima, el cual atraviesa a todos los demás ODS.

En particular, la biomasa es una fuente de energía renovable, definida como todas aquellas sustancias orgánicas formadas a base de carbono, mediante fotosíntesis, que pueden haber sido sometidas o no a diferentes procesos de transformación, y que son susceptibles de ser utilizadas por debajo de su tasa de renovación natural (Puigdevall y Galindo, 2007 en Manrique 2017). Ejemplos de biomasa son: la fracción orgánica de los residuos sólidos urbanos, residuos de industrias agrícolas y forestales, excretas de ganado vacuno y porcino, guano de la cría de aves, etc. De acuerdo a la Agencia Internacional de Energías Renovables (IRENA, 2022) la biomasa jugará un papel fundamental ante la transición energética hacia fuentes renovables, dada sus bajas emisiones netas de carbono.

La biomasa puede ser aprovechada para generar electricidad. En particular, si la biomasa es de origen residual existe un doble beneficio: i) revalorizar el mismo, y ii) evitar los impactos ambientales negativos en su disposición final.

El uso actual de biomasa para generación eléctrica, ha ido en aumento y en su mayoría está basada en pellets, biogás, residuos sólidos urbanos, y residuos agrícolas y forestales. Uno de los pasos fundamentales para efectivizar el aumento de la oferta de biomasa, mediante el incremento de la productividad y un manejo sostenible, es mejorar la logística.

Los Residuos Agrícolas de Cosecha (RAC) son los residuos que quedan en el campo luego de la cosecha, como ser tallos, hojas, marlos, etc. En Argentina, debido a la implementación de la Siembra Directa, dichos residuos se dejan como cobertura sobre el suelo, para conservar la fertilidad y estructura del mismo (Organización de las Naciones Unidas para la Alimentación y Agricultura - FAO, 2020). Existen numerosos trabajos en la literatura en los que se estudian escenarios de aprovechamiento de forma sostenible, como se evidencia en el artículo de revisión de Ko et al. (2018).

La herramienta o metodología clásica para el análisis y estudio de biomasa son los Sistemas de Información Geográfica (SIG) (Sultana y Kumar, 2012), ya que la misma se encuentra muy dispersa en el territorio. Los SIG son herramientas flexibles, con capacidad para el manejo de gran cantidad de datos georreferenciados, donde se pueden aplicar geo-procesos para su procesamiento, combinar y generar capas, y la capacidad de articulación con

datos estadísticos. En Argentina, existen antecedentes de aplicación de SIGs para biomasa: el estudio de "Actualización del balance de biomasa con fines energéticos en la Argentina", de la FAO (2020), que utiliza la metodología WISDOM. El mismo esquema de estudio se aplicó a la provincia de Córdoba (FAO, 2017). En dichos estudios se analizan varias fuentes de biomasa, pero no se evalúan los RAC. Otro antecedente de mención es el Mapa de Usos de Suelo de la provincia de Córdoba elaborado por IDECOR (de IDERA) y CONICET (García et al., 2019), que contiene información de las regiones sembradas para la campaña 2017/2018, a partir de la cual se puede estimar la cantidad de RAC provincial. De esta forma, el objetivo del presente trabajo está centrado en el desarrollo de un modelo de planificación bioenergética, primeramente, aplicado a la revalorización energética de los RAC en la provincia de Córdoba.

## **2. METODOLOGÍA Y MODELADO**

## **2.1. ÁREA DE TRABAJO**

El área de estudio del presente trabajo es la provincia de Córdoba, Argentina (ver Figura 2), ubicada en la región centro del país, con 165.321 km² de extensión (Gobierno de la Provincia de Córdoba, 2016). Esta se encuentra dividida en 26 unidades administrativas, llamadas departamentos. Es la principal productora agrícola del país, por lo tanto, de RAC (Guido et. al, 2021a).

### **2.2. ESQUEMA GENERAL METODOLÓGICO**

La Figura 1 muestra un esquema general de la metodología. El modelo es construido a partir de los geodatos de cultivos, datos estadísticos de rendimiento, sumado a otros parámetros, como la fracción de humedad de la biomasa y factores de residuos, de sostenibilidad y de pérdidas (definidos debajo), todos ellos incluidos en un SIG. Mediante geoprocesos (clasificación, poligonización y cálculos geométricos), se determinan los Centros de Acopio Primario (CAP). Los CAP son la unidad de análisis dentro del modelo; en ella se encuentra codificada el área del polígono, la ubicación geográfica y la disponibilidad de biomasa. La relación entre estos CAP y una discretización espacial, permite cuantificar la porción de RAC sostenible (RACS) que puede ser transportable y luego aprovechable.

### **2.3. FUENTES DE INFORMACIÓN Y BASES DE DATOS**

### **2.3.1. GEODATA**

Se emplearon diversas fuentes de información: IDECOR, el Instituto Geográfico Nacional – IGN, el Ministerio de Industria, Comercio y Minería de la Provincia de

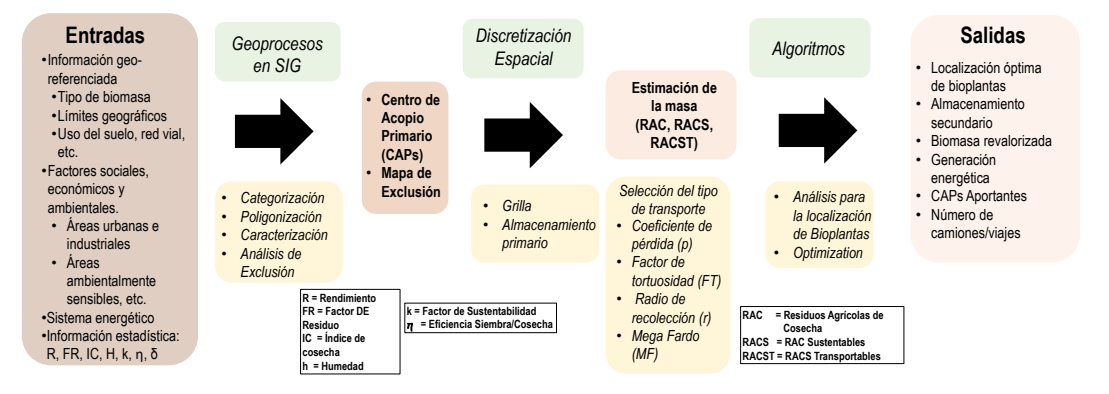

Figura 1: esquema de la metodología empleada.

la Provincia de Córdoba – MICyM, y el Ex-Ministerio de Energía y Minería de la Nación (actual Secretaría de Energía, del Ministerio de Economía). En la Tabla 1 se especifica el origen de la información utilizada y su formato.

| Temática                           | Nombre de la capa                  | Tipo de dato | Formato de<br>representación | <b>Fuente</b>           |  |
|------------------------------------|------------------------------------|--------------|------------------------------|-------------------------|--|
| Límites<br>políticos y<br>red vial | Límites departamentales            | Vectorial    | Líneas                       | <b>IGN</b>              |  |
|                                    | Límites provinciales               | Vectorial    | Líneas                       | <b>IGN</b>              |  |
|                                    | Calles                             | Vectorial    | Líneas                       | <b>IGN</b>              |  |
|                                    | <b>Rutas Nacionales</b>            | Vectorial    | Líneas                       | <b>IGN</b>              |  |
|                                    | <b>Rutas Provinciales</b>          | Vectorial    | Líneas                       | <b>IGN</b>              |  |
|                                    | Red ferroviaria                    | Vectorial    | Líneas                       | <b>IGN</b>              |  |
|                                    | Red Vial                           | Vectorial    | Líneas                       | Geoportal IDECOR, IGN   |  |
|                                    | Reservas naturales                 | Vectorial    | Polígonos                    | <b>IGN</b>              |  |
|                                    | Usos de suelos                     | Raster       |                              | <b>Geoportal IDECOR</b> |  |
| Factores                           | Cuerpos de Aqua                    | Vectorial    | Polígono                     | Geoportal IDECOR        |  |
| ambientales                        | Cursos de Aqua                     | Vectorial    | Líneas                       | <b>Geoportal IDECOR</b> |  |
|                                    | Humedales                          | Vectorial    | Polígono                     | <b>IGN</b>              |  |
|                                    | Zonas inundables                   | Raster       |                              | Geoportal IDECOR, IGN   |  |
|                                    | Pendiente del terreno              | Raster       |                              | <b>Geoportal IDECOR</b> |  |
| Factores<br>antrópicos             | Centros poblados                   | Vectorial    | Puntos                       | <b>IGN</b>              |  |
|                                    | Zonas urbanas                      | Raster       |                              | Geoportal IDECOR        |  |
|                                    | Zonas industriales:                | Vectorial    | Líneas                       | <b>MICyM</b>            |  |
|                                    | industrias y parques industriales  |              |                              |                         |  |
|                                    | Zonas mineras:                     | Vectorial    | Polígonos                    | <b>Geoportal IDECOR</b> |  |
|                                    | Cateo, Pedimentos y Minería        |              |                              |                         |  |
|                                    | Ejido municipal                    | Vectorial    | Líneas                       | <b>IGN</b>              |  |
|                                    | Plantas de energía y subestaciones | Vectorial    | Puntos                       | Ex-MINEM                |  |
| Recursos<br>energéticos            | Líneas eléctricas                  | Vectorial    | Líneas                       | Ex-MINEM                |  |
|                                    | Transporte por ductos              | Vectorial    | Líneas                       | Ex-MINEM                |  |
| Generación<br>renovable            | Plantas Proyecto RenovAr           | Vectorial    | Puntos                       | Ex-MINEM                |  |
|                                    | Refinerías de Aceite Vegetal       | Vectorial    | Puntos                       | Ex-MINEM                |  |
|                                    | Plantas de Biocombustibles         | Vectorial    | Puntos                       | Ex-MINEM                |  |
| Sistema de                         | Cooperativas eléctricas            | Vectorial    | Polígonos                    | Gobierno Nacional       |  |
| transporte y                       | Estaciones transformadoras         | Vectorial    | Puntos                       | Gobierno Nacional       |  |
| distribución                       | Líneas eléctricas de alta tensión  | Vectorial    | Líneas                       | Gobierno Nacional       |  |
| eléctrico                          | Líneas eléctricas de media tensión | Vectorial    | Líneas                       | Gobierno Nacional       |  |

Tabla 1: capas de información georreferenciada, junto con su formato y fuente.

#### **2.3.2. DATOS ESTADÍSTICOS Y DE LA LITERATURA**

Se emplearon datos de rendimientos de los 5 principales cultivos de la provincia: maíz, maní, soja, sorgo y trigo [tn/km<sup>2</sup>], datos de área sembrada [km<sup>2</sup>] y área cultivada [km<sup>2</sup>], extraídos de la BCCBA (2020). Además, se emplearon otros parámetros para determinar los usos del suelo, reserva de biomasa con otros fines locales, porcentaje de humedad de los RAC, pérdidas por almacenamiento y transporte, etc. obtenidos de literatura local (Guido et al., 2021a; Guido et al., 2021b).

#### **2.4. SOFTWARE Y SISTEMAS DE REFERENCIA**

El software empleado fue QGIS, versión 3.16, ya que es el programa de código abierto más utilizado, con una gran comunidad de apoyo. Se utilizó el sistema de referencia local POSGAR 98/ARGENTINA, Faja 4 (EPSG: 22174).

### **2.5. CÁLCULO DE LA BIOMASA SOSTENIBLE**

Los rastrojos sostenibles (RACS), son la fracción de biomasa de RAC que puede ser aprovechada sin poner en peligro la fisicoquímica, estructura y fertilidad del suelo a mediano y largo plazo. El porcentaje de remoción dependerá de la región, de las condiciones locales de cada cultivo y del tipo de suelo analizado. En el modelo se emplea un porcentaje de remoción de residuos del 15% ( $K = 0.15$ ), y se ha designado a este parámetro como factor de sostenibilidad. Este valor es similar a aquellos propuestos por estudios locales del Instituto Nacional de Tecnología Agropecuaria - INTA (Menéndez y Hilbert, 2013), por otros autores (Alvarez y De Paepe, 2019) y validado con especialistas de la BCCBA (2020). La disponibilidad de biomasa de RACS es calculada mediante la siguiente expresión:

$$
m_{kj}^{RACS} = [K(1 - \delta)][R_{kj}\eta_{kj}][FR_k[1 - (h_k + p_k)]]\left[\sum_{i=1}^{CAR_{kj}} (A_{ki})_j(\phi_{ki})_j\right](1)
$$

donde la biomasa,  $m_{kj}^{RACS}$  [kg/año], es la cantidad de rastrojos sostenibles por departamento provincial j. El subíndice  $k$  representa cada tipo de cultivo.  $\delta$  el factor de reserva para uso animal,  $R_{kj}$  y  $\eta_{kj}$  son el rendimiento [tn/km<sup>2</sup>] y relación área sembrada/cosechada de cada cultivo por departamento respectivamente,  $FR_k$  el factor de residuo [kg de residuos/kg de cosecha] (Guido et al., 2021a),  $h_k$  es el índice de humedad de los rastrojos y  $p_k$  es un típico factor de pérdida (por cosecha, almacenamiento, transporte y distribución) (Sultana et al., 2010).  $A_{ki}$  es el área de cada polígono [km<sup>2</sup>].  $\phi_{ki}$  puede tomar un valor de cero o de uno, dependiendo si la biomasa está o no presente en el CAP  $i$ . La sumatoria se extiende sobre el subconjunto de CAP circunscriptos al cultivo  $k$  en el departamento  $j$ , indicado por  $CAP<sub>k,i</sub>$ . En la Tabla 2 se muestran los valores empleados.

| Parámetros/Cultivos | Maíz | Maní | Sorgo | Soja | Trigo |
|---------------------|------|------|-------|------|-------|
| $K(\%)$             | 15,0 | 15,0 | 15,0  | 15,0 | 15,0  |
| $\delta(\% )$       | 10,0 | 10,0 | 10,0  | 10,0 | 10,0  |
| $FR_k$              | 1,0  | 0,6  | 1,5   | 0,6  | 1,0   |
| $h_k$ (%)           | 14,0 | 14,0 | 14,0  | 14,0 | 14,0  |
| $p_k (\%)$          | 15,0 | 15,0 | 15,0  | 15,0 | 15,0  |

Tabla 2. Valores de los parámetros utilizados en el modelo.

#### **2.6. GEOPROCESOS PARA MAPEO Y EXTRACCIÓN DE COORDENADAS**

Se utilizó el Mapa de Coberturas de Suelo de IDECOR, correspondiente a la campaña 2017/2018, el cual se encuentra en formato raster (mapa de píxeles), con una resolución espacial de 25 m x 30 m (200 millones de pixeles en total). Dicho mapa clasifica a la superficie de Córdoba en 27 categorías, entre las cuales se encuentran los principales cultivos de la región, foco del estudio.

### **2.6.1. MAPAS RASTER DE CULTIVOS Y DE RACS**

El proceso comienza por extraer, del mapa original, solo los píxeles que contengan la categoría correspondiente al cultivo a seleccionar, utilizando la Calculadora Raster. Por ejemplo, para el caso del maíz, se seleccionaron los pixeles codificados con el número 16 y 20 (Figura 2), asignándole en un mapa binario el valor de 1, y a todos los demás usos, el valor 0. Luego, al mapa shape con los límites departamentales (IGN, 2019) se le agregó una columna con el valor del producto de los tres primeros términos de la Ec.1, para luego ser aplicado a la estimación de la biomasa. A esa capa se la rasterizó y luego se multiplicaron ambas capas, resultando un mapa raster conteniendo los valores por pixel y departamento. A este proceso se lo llamó Categorización, y en la Figura 2 se muestra un ejemplo del estado final del procedimiento, donde se han marcado los pixeles con diferentes colores para una mejor visualización.

#### **2.6.2. POLIGONIZACIÓN**

A partir de aquí se comienza a trabajar por departamento provincial, ya que no es posible aplicar los procesos para el mapa entero de la provincia, debido al

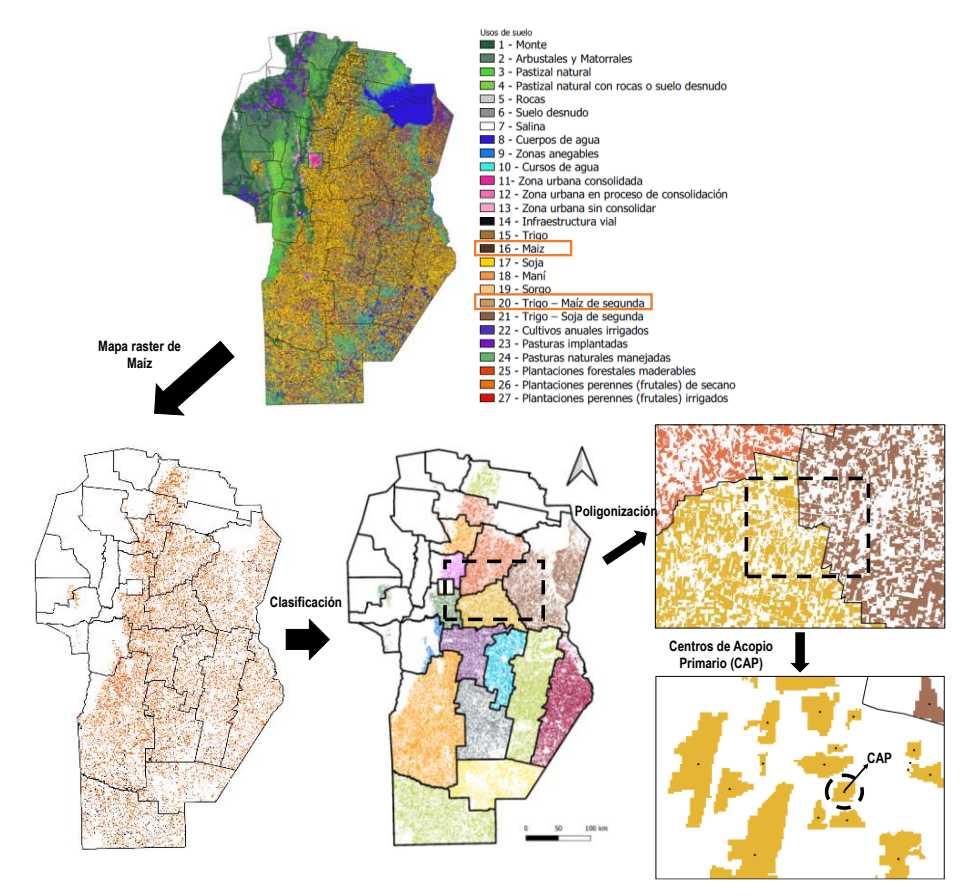

Figura 2: esquema de figuras representando los geo-procesos, para el caso particular del maíz de primer y segunda.

"overflow" de la RAM. El mapa raster se "corta" por departamento provincial, utilizando la herramienta "Cortar raster por capa mascara", generando 26 mapas raster de cada cultivo, a los cuales se los vectorizó, utilizando la herramienta raster "poligonizar" (se transforma una capa raster de píxeles en una capa vectorial de polígonos). Luego se le aplicó la herramienta "Corregir geometrías", para prevenir errores en la conversión raster -> polígono.

Los geo-procesos implementados permiten reducir el número de elementos a tratar y con esto disminuir drásticamente el tiempo de cálculo. Por ejemplo, el número de píxeles iniciales para soja y maíz fueron de aproximadamente 96 millones. El número de polígonos obtenidos luego de los geo-procesos fueron de 74 mil. Esta reducción del número de píxeles de 3 órdenes de magnitud, permite mayor flexibilidad y rapidez de evaluación, necesarios para generar escenarios de forma eficaz y eficiente.

## **2.6.3. CÁLCULO DE ÁREA, GENERACIÓN DE CENTROIDES Y ASIGNACIÓN DE COORDENADAS**

A cada capa shape del punto 2.6.2. se le adicionó una columna con el área de cada polígono, y se la multiplicó por la columna conteniendo los factores de la Ec.1, obteniendo la biomasa de RACS de cada polígono. Luego, se calculó el centro geométrico de cada polígono. Estos entes son llamados Centros de Acopio Primario - CAP (marcados como puntos negros en la Figura 2), utilizando la herramienta "Centroides". Este proceso genera 26 capas de puntos, para cada cultivo. Luego se asignaron las coordenadas de dichos centroides como atributos. Estos CAP (biomasa, coordenadas y etiquetas), sirven de entrada para un proceso de optimización (realizado por fuera del QGIS) para encontrar los sitios óptimos en donde instalar bioplantas. En la Figura 2 se muestra un esquema del proceso.

### **2.7. ANÁLISIS DE EXCLUSIÓN**

No todos los sitios de una región son aptos o idóneos para la instalación de una bioplanta, se deben considerar factores ambientales, económicos y sociales junto a la normativa regional aplicable. De esta forma, se identificaron áreas inadecuadas (algunas veces prohibidas o reservadas) para su posterior exclusión en el análisis de la ubicación (Sultana y Kumar, 2012).

| <b>Factor limitante</b>        | <b>Buffer [km]</b> | Áreas excluidas [km <sup>2</sup> ]<br>% |      | <b>Fuente</b>             |  |
|--------------------------------|--------------------|-----------------------------------------|------|---------------------------|--|
| Zonas urbanas                  |                    | 17.275                                  | 15,8 | (IDECOR, 2020; IGN, 2019) |  |
| Zonas industriales             |                    | 2.031                                   | 1,9  | (Sec. Industria, 2017)    |  |
| Zonas mineras                  |                    | 3.740                                   | 3,4  | (IDECOR, 2020)            |  |
| Cuerpos y cursos de agua       | 0,2                | 23.718                                  | 21,6 | (IDECOR, 2020)            |  |
| <b>Humedales</b>               | 0,2                | 55                                      | 0,1  | (IGN, 2019)               |  |
| Areas ambientalmente sensibles | 0,5                | 39.161                                  | 35,7 | (IDECOR, 2020; IGN, 2019) |  |
| <b>Red vial</b>                | 0,03               | 5.913                                   | 5,4  | (IDECOR, 2020)            |  |
| Líneas de transmisión          | 0.1                | 9.390                                   | 8,6  | (Sec.Energía, 2017)       |  |
| Gasoductos y oleoductos        | 0.1                | 281                                     | 0,3  | (Sec.Energía, 2017)       |  |
| Pendiente del terreno          | Pendiente ≥ 15%    | 8.097                                   |      | (IDECOR, 2020)            |  |

Tabla 3. Factores limitantes considerados para el análisis de exclusión.

En la Tabla 3, se muestran los factores limitantes, tanto ambientales y naturales, como antrópicos, considerados en este trabajo, junto a las referencias.

Para incluir cada factor limitante dentro del modelo, se aplicaron distintos geoprocesos: para cada factor y de acuerdo a la Tabla 3, se generó una zona de amortiguamiento llamada "buffer", utilizando la herramienta "buffer" del QGIS. Se elaboraron 10 mapas ráster binarios. Valores de pixel iguales a 1, se corresponden con superficies permitidas para la instalación de una bioplanta, mientras que

pixeles de valor 0 representan áreas excluidas de acuerdo a cada factor. Finalmente, todos los mapas de los buffers de los factores limitantes fueron condensados en un único mapa binario total de exclusión.

## **2.8. ALGORITMO PARA LA OPTIMIZACIÓN DE LA LOCALIZACIÓN**

La exploración de los CAP, como posible reservorio de biomasa hacia las bioplantas, se lleva a cabo discretizando la superficie de la provincia de Córdoba mediante una grilla rectangular de puntos equiespaciados, de 1 km. Para tener en cuenta un escenario más realista, se evaluaron sólo aquellos CAP que presentan al menos 16 tn/año. Esta restricción surge de considerar que los costos de transporte son la principal componente en la viabilidad económica de los proyectos de revalorización de biomasa (Ko et al.,2018). La distancia entre cada CAP y los puntos de grilla son evaluados, empleando un típico factor de tortuosidad de 1,3 (Sultana y Kumar, 2014).

El modelo permite seleccionar 2 alternativas para optimizar la ubicación óptima de bioplantas: i) fijando el radio de recolección, ii) fijando la capacidad de procesamiento de RACS (tamaño de bioplanta). Mientras que en la primera la optimización se realiza para un radio determinado (maximizando la biomasa), en la segunda se optimiza el radio de recolección para una cantidad establecida de RACS.

## **2.8.1. ESCENARIO 1: RADIO DE RECOLECCIÓN FIJO**

El algoritmo evalúa la masa de RACS acumulada en cada punto de la grilla, proveniente de los CAP circunscriptos dentro de una circunferencia de radio determinado (se empleó un valor de 60 km), clasificando y jerarquizando cada punto de acuerdo a la biomasa acumulada. El punto con la mayor cantidad es elegido como candidato a contener la primera bioplanta. Luego, dicho punto es sometido al análisis de exclusión para validar la posibilidad de su instalación. Si el sitio cae dentro de las zonas excluidas, el algoritmo evalúa el pixel más cercano dentro de la zona permitida el cual pasa a ser el nuevo punto de la grilla candidato. Seguidamente, el mismo es sometido a un análisis de preferencia evaluando las distancias a la red vial y a las líneas eléctricas, trasladando el punto (si fuese necesario) a una ubicación para la cual se minimicen ambas distancias en simultáneo (y que no caiga en una región excluida). Este procedimiento asegura que la ubicación esté permitida para la instalación y que se minimicen los costos relacionados con la conexión (evacuación de la energía) con las líneas de tensión y con la accesibilidad mediante la red vial.

Luego de seleccionar la ubicación óptima de la primera bioplanta, los CAP contenidos en el radio seleccionado son anulados. Esto genera una nueva distribución de RACS, que es sometida a una nueva evaluación del algoritmo para obtener la localización de la segunda bioplanta. El proceso puede ser repetido hasta la revalorización completa de la biomasa de RACS transportable y/o hasta completar un número pre-establecido de bioplantas con el radio pre-establecido.

## **2.8.2. ESCENARIO 2: TAMAÑO DE BIOPLANTA FIJO**

Aquí se fija un tamaño de bioplanta a simular (50 Mtn/año), y se recorre los puntos de la grilla calculando el radio mínimo para el cual se logra acumular la biomasa preestablecida. Se selecciona el punto de la grilla con menor radio de recolección como candidato y luego se somete al proceso de exclusión y preferencia descripto en la sección anterior. La biomasa recolectada para la primera planta es anulada y se continúa el proceso hasta completar las bioplantas preestablecidas. Se emplearon los parámetros de la Central de Biomasa MM Bioenergía, Cerro azul – Misiones, del Plan Nacional RenovAR, Ronda 2 como ejemplo.

## **2.9. VARIABLES EMERGENTES DE ANÁLISIS**

Los escenarios planteados pueden ser evaluados identificando la localización, radio de recolección, capacidad de bioplanta, distancias a las líneas de tensión y caminos más próximos, biomasa de RACS a revalorizar (participación por tipo de cultivo), distribución geográfica de los CAP aportantes (y no aportantes), número de camiones involucrados para el transporte y distancias recorridas.

## **3. RESULTADOS**

### **3.1. MAPA DE EXCLUSIÓN**

En la Figura 3, se puede observar el mapa final de exclusión, del cual se obtiene que el área total excluida es el 46,2% del total provincial, es decir, 76.170 km<sup>2</sup>, siendo el principal factor limitante el de áreas ambientalmente sensibles (zonas anegables, parques nacionales y provinciales y áreas protegidas), con un 35,7% de la superficie excluida. Luego continúa el de cursos y cuerpos de agua, con un 21,6%, y en tercer lugar se encuentran las zonas urbanas con un 15,8%.

## **3.2. MASA DE RACS Y MAPA DE UBICACIONES ÓPTIMAS**

La disponibilidad de biomasa provincial teórica de RACS, para los 5 cultivos, es de 1.814.847 tn/año, con un mayor aporte proveniente del maíz (50,2%), seguido por la soja (30,2%) y luego el trigo (17,8%). Los aportes del maní y sorgo son considerablemente menores con el 1,3% y el 0,2%, respectivamente. Al analizar por departamento, el mayor aporte se encuentra en Marcos Juárez con 275.196 tn/año. Los siguientes 4 puestos son para los departamentos: Unión con 255.671

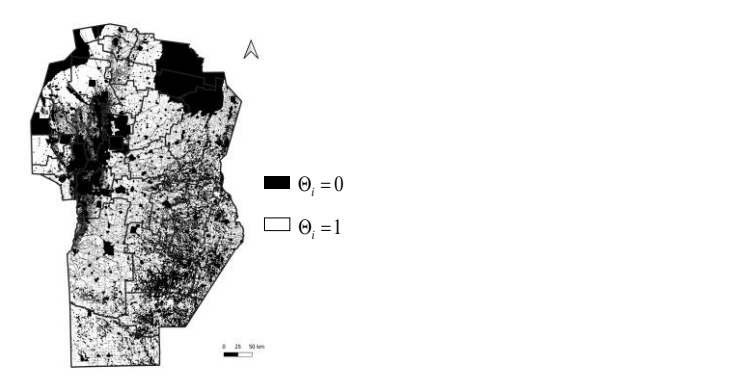

Figura 3: Mapa de exclusión para la instalación de bioplantas en Córdoba.

tn/año, Río Cuarto con 221.225 tn/año, General Roca con 173.301 tn/año y San Justo con 152.316 tn/año. Entre estos 5 departamentos se acumula el 59,4% de la oferta total de RACS.

El proceso de pelletizado y posterior combustión de estos RACS en una central térmica, permite generar 3.896 GWhe/año, lo que implicaría satisfacer el 39,2% de la demanda eléctrica anual de la provincia de Córdoba en 2018, que fue de 9.936 GWh/año (Compañía Administradora del Mercado Mayorista Eléctrico Sociedad Anónima - CAMMESA, 2021).

#### **3.2.1. ESCENARIO 1**

El primer escenario consiste en evaluar la instalación de 5 bioplantas de gran tamaño, cuyo radio de recolección es de 60 km, acumulando los 5 tipos de RACS. La Figura 5a) muestra las ubicaciones en el territorio. La biomasa acumulada en estas 5 bioplantas, asciende a 1.077.153 tn/año. Si se combustionan todos los pellets provenientes de los RACS en estas 5 bioplantas, se podría generar 2.313 GWhe/año, el 23,3 % de la demanda provincial del 2018. La cantidad de biomasa revalorizada y las distancias medias recorridas fueron de 348.173 tn/año y 101 km/camión para la bioplanta #1, 228.877 tn/año y 104 km/camión para la bioplanta #2, 177.245 tn/año y 104 km/camión para la bioplanta #3, 170.868 tn/año y 104 km/camión para la bioplanta #4, y 151.990 tn/año, y 99 km/camión para la bioplanta #5.

En la Figura 4b) se muestra un zoom de la mejor bioplanta (348.173 tn/año a procesar, punto azul) donde se pueden apreciar los CAP de cada tipo de cultivo

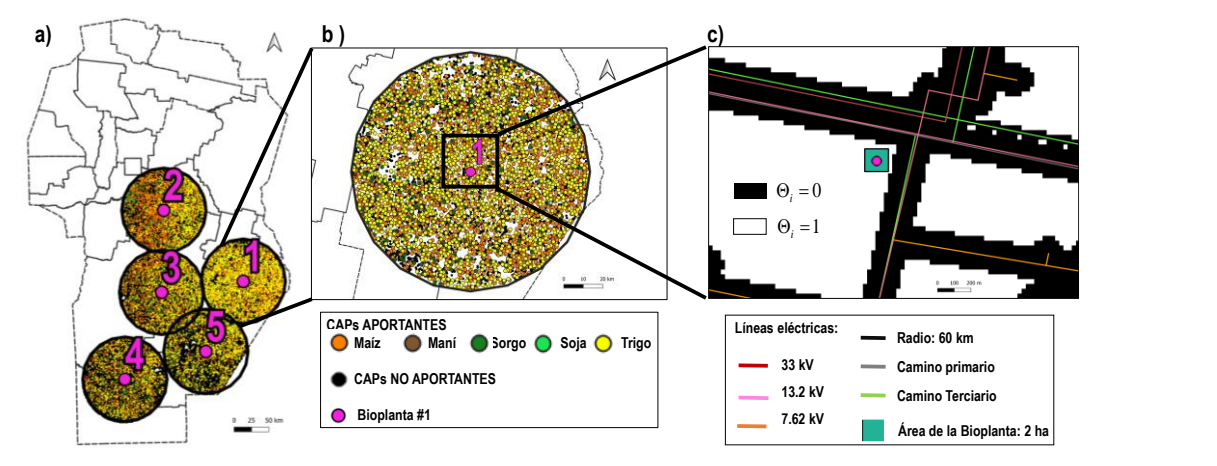

Figura 4. Escenario de revalorización optimizado a radio de recolección fijo. a) Localización de las 5 bio-plantas y su área de recolección (60 km). b) ampliación de la zona de recolección de la bioplanta #1, con la descripción de CAP por tipo de cultivo. c) ampliación de la zona de ubicación final de la bioplanta optimizada. El incremento desde b a c es de 100 veces.

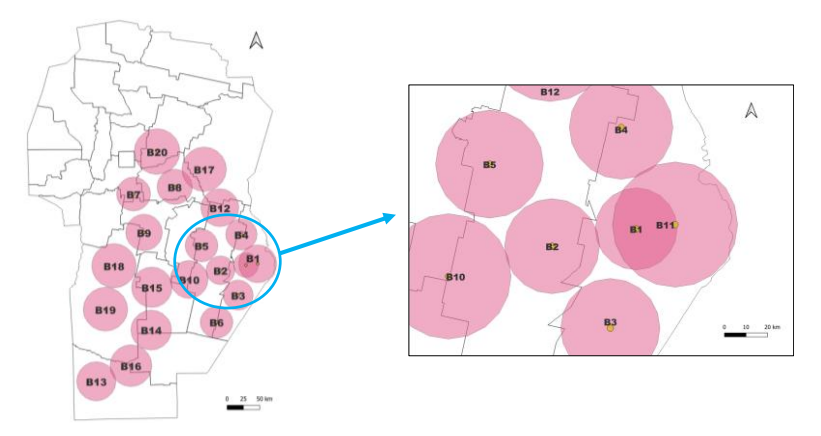

Figura 5. Escenario de revalorización optimizando el radio de recolección, para 20 bioplantas.

que aportan a la revalorización y aquellos excluidos. En la Figura 4c) se puede observar un nuevo zoom: la ubicación optimizada, dentro de la zona permitida (blanco), cercana a las líneas de tensión y red vial, enmarcada dentro de un área de 0,02 km<sup>2</sup>, la cual es establecida como superficie típica de bioplantas.

#### **3.2.2. ESCENARIO 2**

Este escenario analiza la ubicación de 20 bioplantas de tipo pequeñas, con un tamaño de procesamiento de 50 Mtn/año, para los 5 cultivos. La Figura 5 muestra la ubicación óptima de las 20 bioplantas. Los resultados arrojaron radios de recolección que varían desde 19 a 35 km, con una distancia de viaje en el intervalo de 37 a 64 km/camión. Aunque no mostrado aquí, la distancia recorrida incrementa prácticamente de forma lineal con el radio de recolección. Estas 20 bioplantas, podrían generar 578 GWhe/año, satisfaciendo el 17,2% de la demanda eléctrica provincial del año 2018.

### **4. CONCLUSIONES**

La metodología desarrollada permite evaluar la potencialidad bioenergética de residuos de cosecha de una región, encontrar ubicaciones óptimas de bioplantas; es transferible a otras zonas y extensible a otros tipos de biomasa, siempre y cuando se disponga de la geodata requerida. Además, permite evaluar escenarios de forma rápida y transferible, considerando múltiples criterios del tipo técnico y ambientales.

Se debe destacar la elaboración de los mapas raster provinciales de los RACS por cultivo, la elaboración del mapa de exclusión provincial para la instalación de bioplantas, todo en base a geodata pública y de libre acceso.

Para demostrar la potencialidad de la metodología, se analizaron dos típicos escenarios de revalorización para los 5 principales cultivos de la provincia de Córdoba: soja, maíz, trigo, maní y sorgo. Atendiendo a los usos, costumbres locales y el concepto de no interferir en la sostenibilidad de suelo a mediano y largo plazo, se generaron mapas conteniendo la disponibilidad de biomasa sostenible (Residuos Agrícolas de Cosecha Sostenibles -RACS). Los resultados muestran que la provincia de Córdoba-Argentina posee una relativamente alta potencialidad de aprovechamientos de RACS. Los principales aportes se ubicaron al oeste provincial y el cultivo de mayor aporte fue el maíz, seguido por la soja y el trigo.

La biomasa de RACS teórica provincial para el 2018 permitiría satisfacer el 39,2% de la demanda eléctrica de la provincia. Un escenario de instalación de 5 bioplantas con un radio de recolección de 60 km permitiría revalorizar la biomasa, generando electricidad para satisfacer hasta el 23,3% de la demanda eléctrica del 2018. El segundo escenario evaluado considera 20 bioplantas que pueden procesar 50 Mtn/año (3,3 MW aproximadamente cada una), donde los radios de recolección varían entre 19 y 35 km. La generación eléctrica de este escenario fue de 578 GWhe/año, equivalente al 17,2% de la demanda eléctrica provincial del año 2018.

Estos escenarios muestran la enorme potencialidad y oportunidad de la provincia de Córdoba de transformarse en una región productora de energía renovable proveniente de biomasa residual, ya sea implementando grandes como pequeños centros de transformación energética.

En un sentido más amplio, el trabajo ejemplifica de que manera la información

geográfica puede contribuir a estudios que aborden temáticas relacionadas a la Agenda 2030, sobre todo con los ODS 7 y 13, al contribuir a la generación de escenarios sobre la instalación de plantas de generación renovable.

#### **AGRADECIMIENTOS**

Se agradece a la Secretaría de Ciencia y Tecnología de la Universidad Nacional de Córdoba por el financiamiento de los proyectos 33620180101091CB y 33620190100005CB01. Al CONICET por el financiamiento del proyecto PIP N° 11220200100725CO. REG agradece a CONICET por su beca doctoral.

#### **REFERENCIAS**

- ALVAREZ R. & DE PAEPE J.L. (2019). Modelling the effects of stover harvest on soil organic carbon in the Pampas of Argentina. *Soil Research*, 57, 257– 265. CSIRO Publishing.<https://doi.org/10.1071/SR18262>
- BOLSA DE CEREALES DE CÓRDOBA BCCBA. (2020). Estadística Cultivos. <https://www.bccba.org.ar/>
- COMPAÑÍA ADMINISTRADORA DEL MERCADO MAYORISTA ELÉCTRICO SOCIEDAD ANÓNIMA – CAMMESA. (2021). Síntesis mensual. Base demanda informe mensual 2021-12. [Informe especial]. <https://cammesaweb.cammesa.com/informe-sintesis-mensual/>
- GARCÍA C.L., PIUMETTO M., TEICH I., MORALES H., KINDGARD A., FUENTES M.L., BOSIO M.J., RAVELO A. Mapas de cobertura de suelo de la provincia de Córdoba 2017/2018; 2019.
- GOBIERNO DE LA PROVINCIA DE CÓRDOBA. Aspectos Generales de la provincia de Córdoba. (2016). [http://www.cba.gov.ar/provincia/aspectos](http://www.cba.gov.ar/provincia/aspectos-generales/)[generales/](http://www.cba.gov.ar/provincia/aspectos-generales/)
- GUIDO R., JAVI, V., RODRÍGUEZ R. & OVIEDO O. (2021a). Mapeo de la Potencialidad Bioenergética de Residuos Agrícolas de Cosecha en la Provincia de Córdoba-Argentina. *Energías Renovables y Medio Ambiente* Vol. 48, pp. 27 – 35. ISSN en línea: 2684-0073 / ISSN impreso: 0328-932X
- GUIDO R., JAVI, V., RODRÍGUEZ R. & OVIEDO O. (2021b). Modelo para la Localización de Bio-Refinerías a Base de Residuos Agrícolas de Cosecha en la Provincia de Córdoba-Argentina. *Avances en Energías Renovables y Medio Ambiente.* Vol. 25, pp. 186-197, 2021 ISSN 2796-8111
- GEOPORTAL MAPAS CÓRDOBA. INFRAESTRUCTURA DE DATOS ESPACIALES DE LA PROVINCIA DE CÓRDOBA - IDECOR. Dirección URL:<https://www.mapascordoba.gob.ar/#/mapas>
- INTERNATIONAL RENEWABLE ENERGY AGENCY IRENA. (2022). Bioenergy for the energy transition: Ensuring sustainability and overcoming barriers, International Renewable Energy Agency, Abu Dhabi. [Informe especial]. <https://www.irena.org/publications/2022/Aug/Bioenergy-for-the-Transition>
- KO S., LAUTALA P. & HANDLER R. (2018). Securing the feedstock procurement for bioenergy products: a literature review on the biomass transportation and logistics. *Journal of Cleaner Production.* 200 (2018) 205-218. <https://doi.org/10.1016/j.jclepro.2018.07.241>
- MANRIQUE S. (2017). Biomasa con Fines Energéticos. Recursos, Potecialidad y Cambio Climático. Editorial Universidad Tecnológica Nacional.
- MENÉNDEZ, J.E. & HILBERT, J. A. (2013). Cuantificación y uso de Biomasa de residuos de cultivos en Argentina para bioenergía. Informes técnicos Bioenergía 2013. Año 2 Nº4. ISSN 2250-8481. Ediciones Instituto Nacional de Tecnología Agropecuaria – INTA. [Informe especial]. [https://inta.gob.ar/documentos/cuantificacion-y-uso-de-biomasa-de](https://inta.gob.ar/documentos/cuantificacion-y-uso-de-biomasa-de-residuos-de-cultivos-en-argentina-para-bioenergia)[residuos-de-cultivos-en-argentina-para-bioenergia](https://inta.gob.ar/documentos/cuantificacion-y-uso-de-biomasa-de-residuos-de-cultivos-en-argentina-para-bioenergia)
- ORGANIZACIÓN DE LAS NACIONES UNIDAS PARA LA ALIMENTACIÓN Y LA AGRICULTURA (FAO). (2017). Documento Técnico N° 5: Análisis espacial del balance energético de biomasa. Metodología WISDOM. Provincia de Córdoba. [Informe especial].
- ORGANIZACIÓN DE LAS NACIONES UNIDAS PARA LA ALIMENTACIÓN Y LA AGRICULTURA (FAO). (2020). Actualización del Balance de Biomasa Con Fines Energéticos en la Argentina. [Informe especial]. Colección documentos técnicos N.˚ 19
- SECRETARÍA DE ENERGÍA, MINISTERIO DE ECNONOMÍA DE ARGENTINA (EXMINEM).<https://www.datos.gob.ar/>
- SECRETARÍA DE INDUSTRIA. [en línea]- Ministerio de Industria, Comercio y Minería de la Provincia de Córdoba. Diciembre 2017. Dirección URL: [http://www.ciisa.inv.efn.uncor.edu/?page\\_id=77](http://www.ciisa.inv.efn.uncor.edu/?page_id=77)
- SULTANA A., KUMAR A. & HARFIELD D. (2010). Development of agri-pellet prodution cost and optimum size. *Bioresource Technology* 101, 5609– 5621.<https://doi.org/10.1016/j.biortech.2010.02.011>
- SULTANA A. & KUMAR A. (2012). Optimal siting and size of bioenergy facilities using geographic information system. *Appl Energy.* 2012;94:192–201. <https://doi.org/10.1016/j.apenergy.2012.01.052>
- SULTANA, A, & KUMAR A. (2014). Development of tortuosity factor for assessment of lignocellulosic biomass delivery cost to a biorefinery. *Applied Energy*. 119 (2014) 288–295. <https://doi.org/10.1016/j.apenergy.2013.12.036>